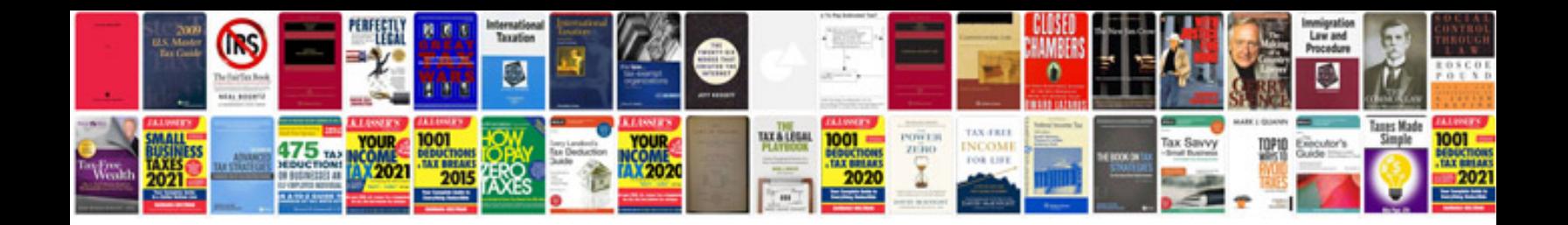

**1996 geo prizm repair manual**

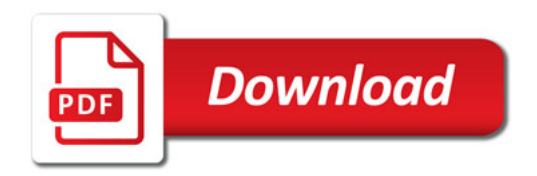

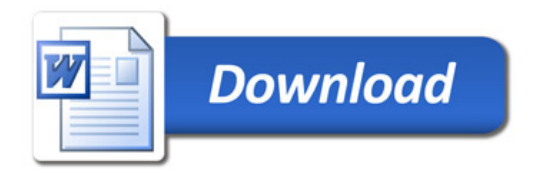